# Windows Authentication Issue

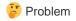

Unable to do Windows Authentication while accessing the Application.

### Y Solution

Below is the configuration setting on the Server related to Windows Authentication.

Section: system.webServer/security/authentication/windowsAuthentication

· From: ApplicationHost.config <location path='UAT-WFE-

| Deepest Path: MACHINE/WEBROOT/APPHOST/UAT-WFE-SGP |           |  |  |  |  |  |  |
|---------------------------------------------------|-----------|--|--|--|--|--|--|
| authPersistNonNTLM                                | True      |  |  |  |  |  |  |
| authPersistSingleRequest                          | False     |  |  |  |  |  |  |
| enabled                                           | False     |  |  |  |  |  |  |
| extendedProtection                                |           |  |  |  |  |  |  |
| providers                                         | (Count=2) |  |  |  |  |  |  |
| useAppPoolCredentials                             | False     |  |  |  |  |  |  |
| useKernelMode                                     | True      |  |  |  |  |  |  |

| authPersistNo Optional Boolean attribute. |                                                                                                    |  |  |  |  |  |  |  |
|-------------------------------------------|----------------------------------------------------------------------------------------------------|--|--|--|--|--|--|--|
| nNTLM                                     |                                                                                                    |  |  |  |  |  |  |  |
|                                           | Specifies whether IIS automatically reauthenticates every non-NTLM (for example,<br>Kerberos) request, even those on the same connection. <b>False</b> enables multiple<br>authentications for the same connections.                               |  |  |  |  |  |  |  |
|                                           | <b>Note:</b> A setting of <b>true</b> means that the client will be authenticated only once on the same connection. IIS will cache a token or ticket on the server for a TCP session that stays established.                                       |  |  |  |  |  |  |  |
|                                           | The default is false.                                                                                                    |  |  |  |  |  |  |  |
| authPersistSi                             | Optional <b>Boolean</b> attribute.                                                                                                    |  |  |  |  |  |  |  |
| ngleRequest                               |                                                                                                    |  |  |  |  |  |  |  |
|                                           | Setting this flag to <b>true</b> specifies that authentication persists only for a single request on<br>a connection. IIS resets the authentication at the end of each request, and forces<br>reauthentication on the next request of the session. |  |  |  |  |  |  |  |
|                                           | readmentication on the next request of the session.                                                                                                    |  |  |  |  |  |  |  |

Configuration on the APV was not compatible with above mentioned Settings on the Application and due to this Users were not able to do Authentication or not able to access the application properly.

With Default configuration on APV: i.e. having "HTTP Authsplice on <Virtual Service>" CLI, Server was authenticating the Users, however, subsequent request after the Login were being forwarded to same server and this was creating an issue.

Because, for all the initial requests, Server was Responding with HTTP Response "401 unauthorized" and due to this, APV thinks that, all the requests from the Client may require Authentication and will be forwarded to same server without going into SLB lookup (Checking the Policies or Group Methods) Process.

Due to this, users were not able to access the Subsequent requests post login or Authentication.

Hence In order to fix this, we were supposed to disable the "http authsplice off <virtual Service>".

However, Post making this, users were not able to login into application as "APV was using different TCP connections" to forward the Authentication requests (Request, NTLMSSP-Negotiate, NTLMSSP-Auth) to Servers and Server was unable to Authenticate it.

But in the case of "http authsplice on <virtual Service>", APV was using single TCP connection to complete all the Authentication requests (Request, NTLMSSP-Negotiate, NTLMSSP-Auth). To fix this we have disabled the "Connection Reuse" on the Real Server.

Final configuration on APV to make it compatible with Application access and Windows Authentication is,

- Keeping HTTP AuthSplice to off on Virtual Service
- Disabling Connection Reuse on Real Servers.

#### Command to disable Authsplice

http authsplice {on|off} <virtual\_service>

#### Command to disable Connection Reuse on Real Server

http serverconnreuse real <real\_service> off

Below is the screenshot when Connection Reuse is off on RS and AuthSplice off on VS.

| Seesion-ReUse-Off-Auth-Off-LB-Working.pcap - 🗇 |                |                       |                |                         |             |                    |                            |                |                                                                                               |  |
|------------------------------------------------|----------------|-----------------------|----------------|-------------------------|-------------|--------------------|----------------------------|----------------|-----------------------------------------------------------------------------------------------|--|
| <u>F</u> ile <u>E</u> dit                      | t <u>V</u> iew | <u>Go</u> <u>C</u> ap | oture <u>A</u> | nalyze <u>S</u> tatisti | cs Telephon | y <u>W</u> ireless | <u>T</u> ools <u>H</u> elp |                |                                                                                               |  |
|                                                |                | 🔚 🔀                   | C 9            | ⇔ ⇒ 😤 👔                 | 5 J. 🔳 🗄    | = e e (            | Ð. 111                     |                |                                                                                               |  |
|                                                |                |                       |                |                         |             | _                  | •                          |                |                                                                                               |  |
| http://stforwarded_for == "172.17.0.204"       |                |                       |                |                         |             |                    |                            |                |                                                                                               |  |
| Destinat                                       | tion           | Protocol              | Length         | Time : X-Forward        | ded-For     |                    | 802.1 Source               | Pc Destination | Port Stream Info                                                                              |  |
| 4 10.10.                                       | .12.129        | HTTP                  | 685            | 129.126                 | 5.162.82,17 | 2.17.0.204         | 4760                       | L 80           | 25 GET / HTTP/1.1                                                                             |  |
| 4 10.10.                                       | .12.129        | HTTP                  | 894            | 129.126                 | 5.162.82,17 | 2.17.0.204         | 4760                       | L 80           | 25 GET / HTTP/1.1 , NTLMSSP_NEGOTIATE                                                         |  |
| 4 10.10.                                       | .12.129        | HTTP                  | 1102           | 129.126                 | 5.162.82,17 | 2.17.0.204         | 4760                       | L 80           | 25 GET / HTTP/1.1 , NTLMSSP_AUTH, User: DIRECTASIA\jeng                                       |  |
| 4 10.10.                                       | .12.129        | HTTP                  | 863            | 129.126                 | 5.162.82,17 | 2.17.0.204         | 4760                       | L 80           | 25 GET / HTTP/1.1                                                                             |  |
|                                                | .12.129        | HTTP                  | 946            | 129.126                 | 5.162.82,17 | 2.17.0.204         | 4760                       |                | 25 GET / HTTP/1.1 , NTLMSSP_NEGOTIATE                                                         |  |
|                                                | .12.129        | HTTP                  | 1146           |                         |             | 2.17.0.204         |                            |                | 25 GET / HTTP/1.1 , NTLMSSP_AUTH, User: \UAT_testuser                                         |  |
| 4 10.10.                                       | .12.129        | HTTP                  | 757            | 129.126                 | 5.162.82,17 | 2.17.0.204         | 4760                       | L 80           | 25 GET /ruxitagentjs_ICA27SVfqrux_10185200219132536.js HTTP/1.1                               |  |
|                                                | .12.129        | HTTP                  | 988            |                         |             | 2.17.0.204         | 4760                       |                | 25 GET /assets/fonts/Montserrat/Montserrat-Regular.ttf HTTP/1.1                               |  |
|                                                | .12.129        | HTTP                  | 1071           | 129.126                 | 5.162.82,17 | 2.17.0.204         |                            |                | 25 GET /assets/fonts/Montserrat/Montserrat-Regular.ttf HTTP/1.1 , NTLMSSP_NEGOTIATE           |  |
|                                                | .12.129        | HTTP                  | 1271           |                         |             | 2.17.0.204         |                            |                | 25 GET /assets/fonts/Montserrat/Montserrat-Regular.ttf HTTP/1.1 , NTLMSSP_AUTH, User: \UAT_to |  |
|                                                | .12.129        | HTTP                  | 938            |                         | 5.162.82,17 | 2.17.0.204         |                            |                | 25 GET /assets/image/directasia-ins.png HTTP/1.1                                              |  |
|                                                | .12.129        | HTTP                  | 1021           | 129.126                 | 5.162.82,17 | 2.17.0.204         | 4760                       |                | 25 GET /assets/image/directasia-ins.png HTTP/1.1 , NTLMSSP_NEGOTIATE                          |  |
|                                                | .12.129        | HTTP                  | 1221           |                         |             | 2.17.0.204         |                            |                | 25 GET /assets/image/directasia-ins.png HTTP/1.1 , NTLMSSP AUTH, User: \UAT testuser          |  |
|                                                | .12.129        | HTTP                  | 1186           | 129.126                 | 5.162.82,17 | 2.17.0.204         |                            |                | 25 GET /app/ui/js/marketingtracking/qualaroo/common.qualaroo.html HTTP/1.1                    |  |
|                                                | .12.129        | HTTP                  | 1269           |                         |             | 2.17.0.204         | 4760                       |                | 25 GET /app/ui/js/marketingtracking/qualaroo/common.qualaroo.html HTTP/1.1 , NTLMSSP_NEGOTIA  |  |
|                                                | .12.129        | HTTP                  | 1470           | 129.126                 | 5.162.82,17 | 2.17.0.204         | 4760                       | 1 80           | 25 GET /app/ui/js/marketingtracking/qualaroo/common.qualaroo.html HTTP/1.1 , NTLMSSP_AUTH, U  |  |
|                                                | .12.129        | HTTP                  | 1083           | 129.126                 | 5.162.82,17 | 2.17.0.204         |                            |                | 25 GET /assets/image/svg-icons/ico_policyholder_reverse.svg HTTP/1.1                          |  |
|                                                | .12.129        | HTTP                  | 1166           |                         |             | 2.17.0.204         | 4760                       |                | 25 GET /assets/image/svg-icons/ico_policyholder_reverse.svg HTTP/1.1 , NTLMSSP_NEGOTIATE      |  |
|                                                | .12.129        | HTTP                  | 1366           |                         |             | 2.17.0.204         |                            |                | 25 GET /assets/image/svg-icons/ico_policyholder_reverse.svg HTTP/1.1 , NTLMSSP_AUTH, User: \I |  |
|                                                | .12.129        | HTTP                  | 1064           |                         |             | 2.17.0.204         |                            |                | 25 GET /assets/image/svg-icons/Email.svg HTTP/1.1                                             |  |
|                                                | .12.129        | HTTP                  | 1147           |                         |             | 2.17.0.204         | 4760                       |                | 25 GET /assets/image/svg-icons/Email.svg HTTP/1.1 , NTLMSSP_NEGOTIATE                         |  |
|                                                | .12.129        | HTTP                  | 1347           |                         |             | 2.17.0.204         |                            |                | 25 GET /assets/image/svg-icons/Email.svg HTTP/1.1 , NTLMSSP_AUTH, User: \UAT_testuser         |  |
|                                                | .12.129        | HTTP                  | 761            |                         |             | 2.17.0.204         |                            |                | 47 GET /assets/css/bundle.min.css?v=20192708 HTTP/1.1                                         |  |
|                                                | .12.129        | HTTP                  | 844            |                         |             | 2.17.0.204         | 2437                       |                | 47 GET /assets/css/bundle.min.css?v=20192708 HTTP/1.1 , NTLMSSP_NEGOTIATE                     |  |
| 4 10.10.                                       | .12.129        | HTTP                  | 1044           | 129.126                 | 5.162.82,17 | 2.17.0.204         | 2437                       | 2 80           | 47 GET /assets/css/bundle.min.css?v=20192708 HTTP/1.1 , NTLMSSP AUTH, User: \UAT testuser     |  |

Below is the screenshot when Connection Reuse is ON on RS and AuthSplice off on VS. 【B\_Auth-Off.pcap File Edit View Go Capture Analyze Statistics Telephony Wireless Iools Help

| <u>F</u> ile <u>E</u> dit <u>V</u> i | ew <u>G</u> o <u>C</u> apture  | <u>A</u> nalyze | <u>Statistics</u> Te | lephon <u>y</u> <u>W</u> ireless | <u>T</u> ools <u>H</u> elp    |                  |                              |                                         |                                   |
|--------------------------------------|--------------------------------|-----------------|----------------------|----------------------------------|-------------------------------|------------------|------------------------------|-----------------------------------------|-----------------------------------|
| 🥖 🔳 🙇 🔘                              | - 🔚 🔀 🖨                        | ې 🗢 ک           | 😤 👔 👃                | 📃 📃 🔍 🔍                          | Q. 🎹                          |                  |                              |                                         |                                   |
| http.x_forwa                         | rded_for == "10.20.30          | .235"           |                      |                                  |                               |                  |                              |                                         | Expression                        |
| Source                               | Destination                    | Protocol        | Length Time          | x-Forwarded-For                  | 802.1 Source Po               | Destination Port | Strear Info                  |                                         |                                   |
| . 172.17.1.2                         | 04 10.10.12.129                | HTTP            | 553                  | 10.20.30.235                     | 15900                         | 80               | 44 GET / HTTP/1.1            |                                         |                                   |
| 172.17.1.2                           | 04 10.10.12.129                | HTTP            | 762                  | 10.20.30.235                     | 15900                         | 80               | 44 GET / HTTP/1.1 ,          | NTLMSSP NEGOTIATE                       |                                   |
| 172.17.1.2                           | 04 10.10.12.129                | HTTP            | 970                  | 10.20.30.235                     | 15900                         | 80               | 44 GET / HTTP/1.1 ,          | NTLMSSP AUTH, User: DIRECTASIA\jeng     |                                   |
| 172.17.1.2                           | 04 10.10.12.129                | HTTP            | 705                  | 10.20.30.235                     | 15900                         | 80               | 44 GET / HTTP/1.1            |                                         |                                   |
| 172.17.1.2                           | 04 10.10.12.129                | HTTP            | 788                  | 10.20.30.235                     | 15900                         | 80               | 44 GET / HTTP/1.1 ,          | NTLMSSP_NEGOTIATE                       |                                   |
| 172.17.1.2                           | 04 10.10.12.129                | HTTP            | 988                  | 10.20.30.235                     | 15900                         | 80               | 44 GET / HTTP/1.1 ,          | NTLMSSP_AUTH, User: \UAT_testuser       |                                   |
| 172.17.1.2                           | 04 10.10.12.129                | HTTP            | 614                  | 10.20.30.235                     | 15900                         | 80               | 44 GET /ruxitagentjs         | _ICA275Vfqrux_10185200219132536.js HTTP | /1.1                              |
| 172.17.1.2                           | 04 10.10.12.129                | HTTP            | 581                  | 10.20.30.235                     | 15900                         | 80               | 44 GET /assets/lib.j         | s HTTP/1.1                              |                                   |
| 172.17.1.2                           | 04 10.10.12.129                | HTTP            | 619                  | 10.20.30.235                     | 36515                         | 80               | 80 GET /assets/css/b         | undle.min.css?v=20192708 HTTP/1.1       |                                   |
| 172.17.1.2                           | 04 10.10.12.129                | HTTP            | 595                  | 10.20.30.235                     | 36517                         | 80               | 81 GET /assets/confi         | g/config.min.js HTTP/1.1                |                                   |
| 172.17.1.2                           | 04 10.10.12.129                | HTTP            | 848                  | 10.20.30.235                     | 36517                         | 80               | 81 GET /assets/confi         | g/config.min.js HTTP/1.1 , NTLMSSP_NEGO | TIATE                             |
| . 172.17.1.2                         | 04 10.10.12.129                | HTTP            | 1072                 | 10.20.30.235                     | 36517                         | 80               | 81 GET /assets/css/b         | undle.min.css?v=20192708 HTTP/1.1 , NTL | MSSP_AUTH, User: \UAT_testuser    |
| 172.17.1.2                           | 04 10.10.12.129                | HTTP            | 861                  | 10.20.30.235                     | 36517                         | 80               | 81 GET /assets/lib/m         | arketingtracking/tabletop.js HTTP/1.1 , | NTLMSSP_NEGOTIATE                 |
| 172.17.1.2                           | 04 10.10.12.129                | HTTP            | 1061                 | 10.20.30.235                     | 36517                         | 80               | 81 GET /assets/lib/m         | arketingtracking/tabletop.js HTTP/1.1 , | NTLMSSP AUTH, User: \UAT testuser |
| 172.17.1.2                           | 04 10.10.12.129                | HTTP            | 848                  | 10.20.30.235                     | 36517                         | 80               | 81 GET /assets/confi         | g/config.min.js HTTP/1.1 , NTLMSSP_NEGO | TIATE                             |
| . 172.17.1.2                         | <u>04 10.10</u> .12.129        | HTTP            | 872                  | 10.20.30.235                     | 36517                         | 80               | 81 GFT /assets/css/b         | undle.min.css?v=20192708 HTTP/1.1 . NTL | MSSP_NEGOTTATE                    |
| LB_Auth-O                            | f.pcap                         |                 |                      |                                  |                               |                  |                              |                                         | -                                 |
| <u>F</u> ile <u>E</u> dit <u>\</u>   | iew <u>G</u> o <u>C</u> apture | <u>A</u> nalyze | Statistics           | Telephon <u>y</u> <u>W</u> irele | ss <u>T</u> ools <u>H</u> elp |                  |                              |                                         |                                   |
| <u> </u>                             | ) 📙 🛅 🔀 🖸                      | ې 🗢 🖻           | > 🕾 🚹 🛓              | <u>}</u>                         | Q 🔍 🎹                         |                  |                              |                                         |                                   |
| http.request                         | .uri == "/assets/lib.js"       | and http.x_f    | orwarded_for         | == "10.20.30.235"                |                               |                  |                              |                                         | Ext                               |
| No. 1                                | ime Source                     | De              | stination            | Protocol Lengt                   | Time : X-Forwarde             | d-For 802        | 1 Source Po Destination Port | Streai Info                             |                                   |
| 797 @                                | 6:39:0 172.17.                 | 1.204 10        | .10.12.129           | HTTP 58                          | 1 10.20.30                    | .235             | 15900 80                     | 44 GET /assets/lib.js HTTP/1.1          |                                   |
| → 1207 0                             | 6:39:0 172.17.                 | 1.204 10        | .10.12.129           | HTTP 83                          | 4 10.20.30                    | .235             | 15908 80                     | 82 GET /assets/lib.js HTTP/1.1 , NTLM   | ISSP_NEGOTIATE                    |
| 1263 0                               | 6:39:0 172.17.                 | 1.204 10        | .10.12.129           | HTTP 104                         | 2 10.20.30                    | .235             | 15908 80                     | 82 GET /assets/lib.js HTTP/1.1 , NTLM   | AUTH, User: DIRECTASIA\jeng       |
| 945 0                                | 6:39:0 172.17.                 | 1.204 10        | .10.12.129           | HTTP 83                          | 4 10.20.30                    | .235             | 15910 80                     | 84 GET /assets/lib.js HTTP/1.1 , NTLM   | ISSP_NEGOTIATE                    |
| 1062 0                               | 6:39:0 172.17.                 | 1.204 10        | .10.12.129           | HTTP 103                         | 4 10.20.30                    | .235             | 15910 80                     | 84 GET /assets/lib.js HTTP/1.1 , NTLM   | ISSP_AUTH, User: \UAT_testuser    |
|                                      |                                |                 |                      |                                  |                               |                  |                              |                                         |                                   |

٥

Below is the screenshot when Connection Reuse is ON on RS and AuthSplice ON on VS.

### Auth-ON\_L8.Pcap

Ele Edit View Go Capture Analyze Statistics Telephony Wireless Jools Help

| - [ | 📕 http://greaded_for == "10.20.30.235" |                  |          |           |                      |                 |          |                                                                                                |  |  |  |
|-----|----------------------------------------|------------------|----------|-----------|----------------------|-----------------|----------|------------------------------------------------------------------------------------------------|--|--|--|
|     | Source                                 | Destination      | Protocol | Length Ti | me : X-Forwarded-For | 802.1 Source Po | Destin S | itream index Info                                                                              |  |  |  |
|     | _ 172.17.1.                            | 204 10.10.12.129 | HTTP     | 553       | 10.20.30.235         | 16198           | 80       | 38 GET / HTTP/1.1                                                                              |  |  |  |
|     | _ 172.17.1.                            | 284 10.10.12.129 | HTTP     | 762       | 10.20.30.235         | 16198           | 88       | 38 GET / HTTP/1.1 , NTLMSSP_NEGOTIATE                                                          |  |  |  |
|     | . 172.17.1.                            | 284 10.10.12.129 | HTTP     | 978       | 10.20.30.235         | 16198           | 88       | 38 GET / HTTP/1.1 , NTLHSSP_AUTH, User: DIRECTASIA\jeng                                        |  |  |  |
|     | - 172.17.1.                            | 204 10.10.12.129 | HTTP     | 705       | 10.20.30.235         | 16198           | 80       | 38 GET / HTTP/1.1                                                                              |  |  |  |
|     | _ 172.17.1.                            | 284 10.10.12.129 | HTTP     | 788       | 10.20.30.235         | 16198           | 80       | 38 GET / HTTP/1.1 , NTLMSSP_NEGOTIATE                                                          |  |  |  |
| 5   | _ 172.17.1.                            | 284 10.10.12.129 | HTTP     | 988       | 10.20.30.235         | 16198           | 88       | 38 GET / HTTP/1.1 , NTLMSSP AUTH, User: \UAT testuser                                          |  |  |  |
|     | . 172.17.1.                            | 284 10.10.12.129 | HTTP     | 614       | 10.20.30.235         | 16198           | 80       | 38 GET /ruxitagentjs_ICA275Vfqrux_10185200219132536.js HTTP/1.1                                |  |  |  |
|     | _ 172.17.1.                            | 204 10.10.12.129 | HTTP     | 596       | 10.20.30.235         | 16198           | 80       | 38 GET /assets/marketing.tracking.js HTTP/1.1                                                  |  |  |  |
| 5   | _ 172.17.1.                            | 284 10.10.12.129 | HTTP     | 679       | 10.20.30.235         | 16198           | 80       | 38 GET /assets/marketing.tracking.js HTTP/1.1 , NTLPGSP_NEGOTIATE                              |  |  |  |
| 5   | . 172.17.1.                            | 284 10.10.12.129 | HTTP     | 1848      | 10.20.30.235         | 16198           | 88       | 38 GET /assets/marketing.tracking.js HTTP/1.1 , NTLPISSP_AUTH, User: \UAT_testuser             |  |  |  |
|     | . 172.17.1.                            | 204 10.10.12.129 | HTTP     | 857       | 10.20.30.235         | 16198           | 80       | 38 GET /assets/fonts/Hontserrat/Hontserrat-Regular.ttf HTTP/1.1                                |  |  |  |
|     | _ 172.17.1.                            | 204 10.10.12.129 | HTTP     | 940       | 10.20.30.235         | 16198           | 80       | 38 GET /assets/fonts/Montserrat/Montserrat-Regular.ttf HTTP/1.1 , NTLMSSP_NEGOTIATE            |  |  |  |
| 5   | _ 172.17.1.                            | 284 10.10.12.129 | HTTP     | 1140      | 10.20.30.235         | 16198           | 68       | 38 GET /assets/fonts/Nontserrat/Nontserrat-Regular.ttf HTTP/1.1 , NTLMSSP_AUTH, User: \UAT_te_ |  |  |  |
| 8   | . 172.17.1.                            | 284 10.10.12.129 | HTTP     | 1514      | 10.20.30.235         | 16198           | 88       | 38 POST /rb_bf01663fzw?app=ea7c4b59f27d43eb;end=1 HTTP/1.1 (text/plain)                        |  |  |  |
|     | . 172.17.1.                            | 204 10.10.12.129 | HTTP     | 581       | 10.20.30.235         | 16218           | 80       | 80 GET /assets/lib.js HTTP/1.1                                                                 |  |  |  |
|     | _ 172.17.1.                            | 284 10.10.12.129 | HTTP     | 664       | 10.20.30.235         | 16218           | 80       | D0 GET /assets/lib.js HTTP/1.1 , NTUHSSP_NEGOTIATE                                             |  |  |  |
| 5   | _ 172.17.1.                            | 284 10.10.12.129 | HTTP     | 921       | 10.20.30.235         | 16218           | 68       | 80 GET /assets/lib.js HTTP/1.1 , NTLMSSP_AUTH, User: \UAT_testuser                             |  |  |  |
| 8   | . 172.17.1.                            | 204 10.10.12.129 | HTTP     | 800       | 10.20.30.235         | 16218           | 88       | 80 GET /assets/image/nav-travel.png HTTP/1.1                                                   |  |  |  |
|     | . 172.17.1.                            | 204 10.10.12.129 | HTTP     | 883       | 10.20.30.235         | 16218           | 80       | 80 GET /assets/image/nav-travel.png HTTP/1.1 , NTLMSSP_NEGOTIATE                               |  |  |  |
| 5   | _ 172.17.1.                            | 284 10.10.12.129 | HTTP     | 1083      | 10.20.30.235         | 16218           | 80       | D0 GET /assets/image/nav-travel.png HTTP/1.1 , NTUHSSP_AUTH, User: \UAT_testuser               |  |  |  |
| 8   | _ 172.17.1.                            | 284 10.10.12.129 | HTTP     | 857       | 10.20.30.235         | 16218           | 88       | <pre>B0 GET /assets/fonts/glyphicons-halflings-regular.woff HTTP/1.1</pre>                     |  |  |  |
| 8   | . 172.17.1.                            | 284 10.10.12.129 | HTTP     | 940       | 10.20.30.235         | 16218           | 80       | 80 GET /assets/fonts/glyphicons-halflings-regular.woff HTTP/1.1 , NTLMSSP_NEGOTIATE            |  |  |  |
|     | _ 172.17.1.                            | 204 10.10.12.129 | NTTP     | 1140      | 10.20.30.235         | 16218           | 80       | B0 GET /assets/fonts/glyphicons-halflings-regular.woff HTTP/1.1 , NTUHSSP AUTH, User: \UAT te_ |  |  |  |
|     | 172 17 1                               | 284 18 18 12 129 | HTTP     | 803       | 10 20 30 235         | 16218           | 80       | 88 GET /assets/image/favicon.32v32 one HTTP/1 1                                                |  |  |  |

## $\bigotimes$ Related articles

https://docs.microsoft.com/en-us/iis/configuration/system.webServer/security/authentication/windowsAuthentication/

- Windows Authentication Issue
- Changes required while using Exchange 2019 as HTTPS Real Server
- Decrypt Packet capture with Session keys
- Unable to turn on AG WebUI
- "Session table not valid" Error on AG